UNIVERSITY OF CAMBRIDGE INTERNATIONAL EXAMINATIONS International General Certificate of Secondary Education

## MARK SCHEME for the October/November 2009 question paper **www.PapaCambridge.com**

## for the guidance of teachers

## 0420 COMPUTER STUDIES

0420/01 Paper 1, maximum raw mark 100

This mark scheme is published as an aid to teachers and candidates, to indicate the requirements of the examination. It shows the basis on which Examiners were instructed to award marks. It does not indicate the details of the discussions that took place at an Examiners' meeting before marking began, which would have considered the acceptability of alternative answers.

Mark schemes must be read in conjunction with the question papers and the report on the examination.

• CIE will not enter into discussions or correspondence in connection with these mark schemes.

CIE is publishing the mark schemes for the October/November 2009 question papers for most IGCSE, GCE Advanced Level and Advanced Subsidiary Level syllabuses and some Ordinary Level syllabuses.

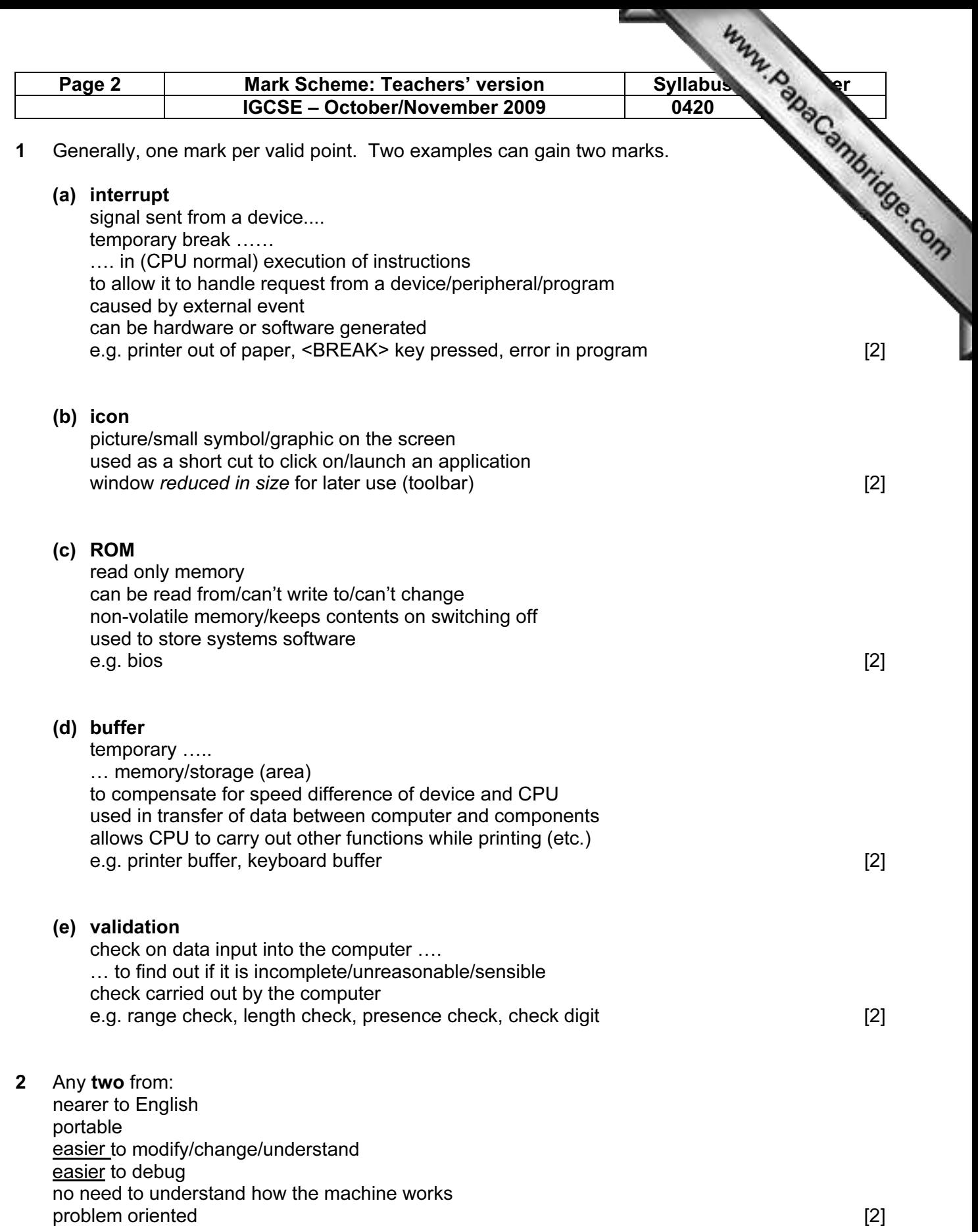

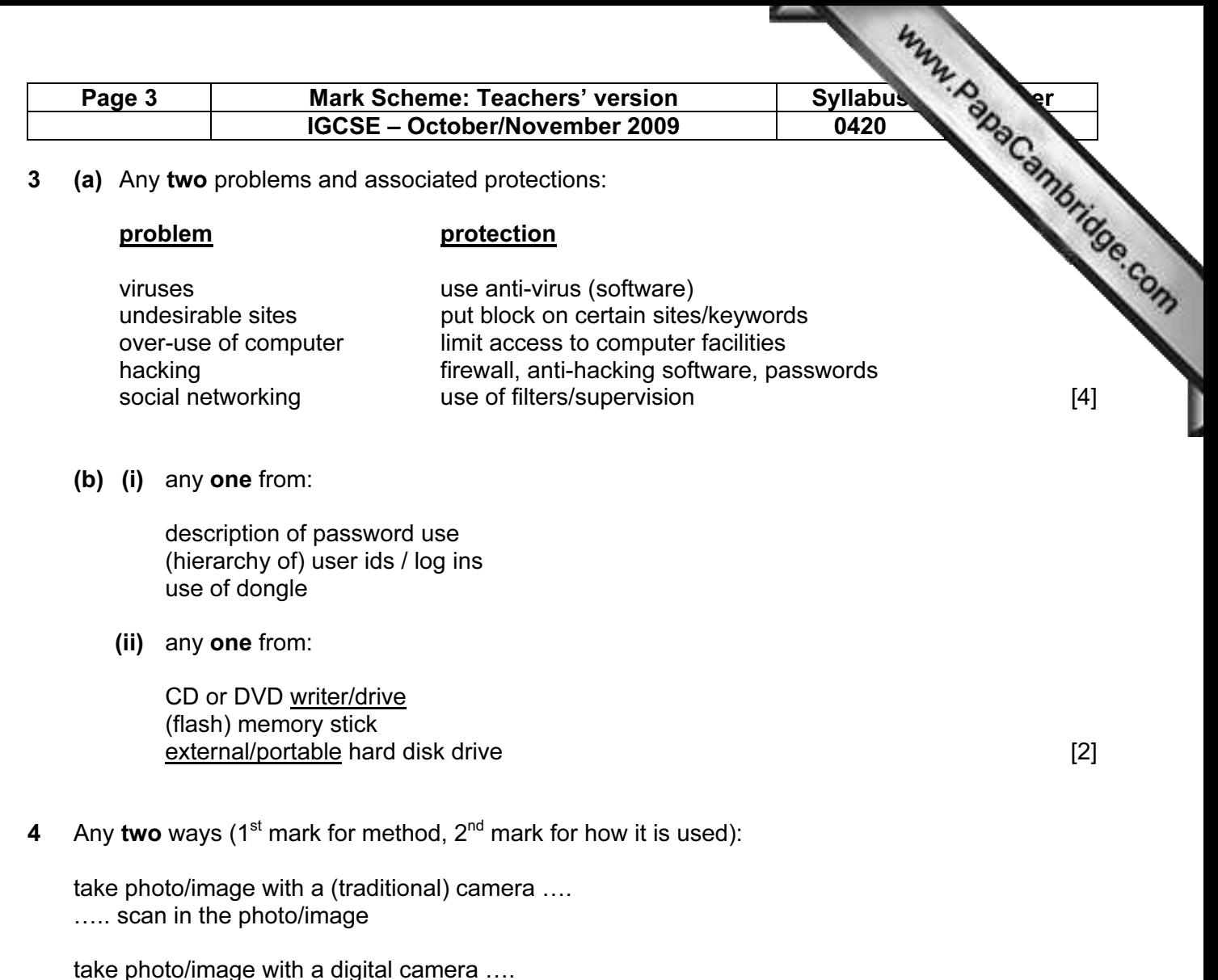

…. download/transfer photo/image to file

 use an existing photo/image …. .... scan/download in the photo/image [4]

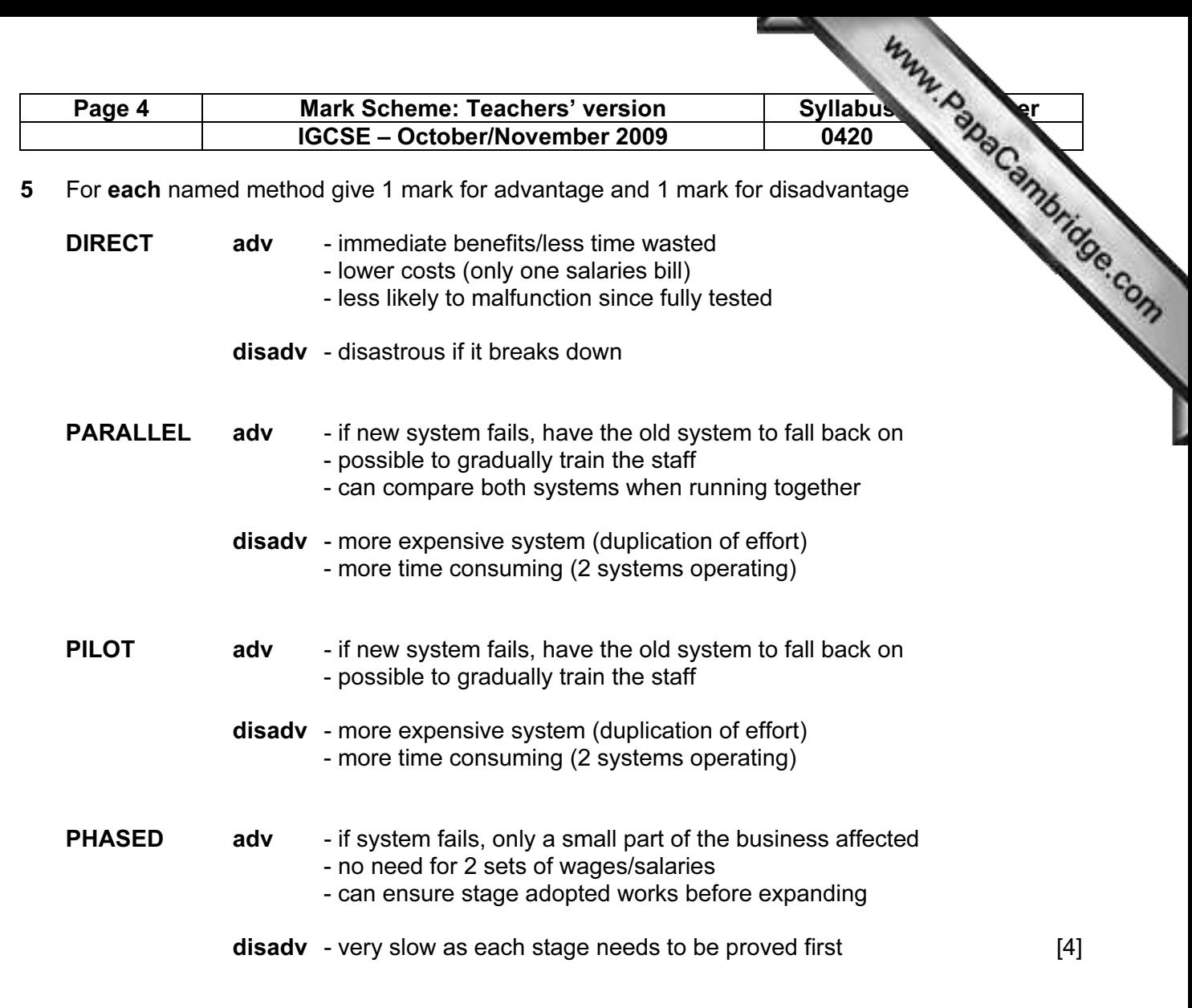

## 6 One mark for example and one mark for reason e.g.

VoIP type of telephone/Internet telephone

- uses broadband therefore low cost system (or free if to another computer)

online banking (and other service) facilities

- fewer staff required, therefore savings passed on to customer
- saves money not travelling to the bank

online shopping/buying tickets/travel agents

- no need for staffing (etc.) therefore reduced costs to customers

emails

- save on postage costs (etc.)

teleworking

- saves money on transport (not having to got to the office) [4]

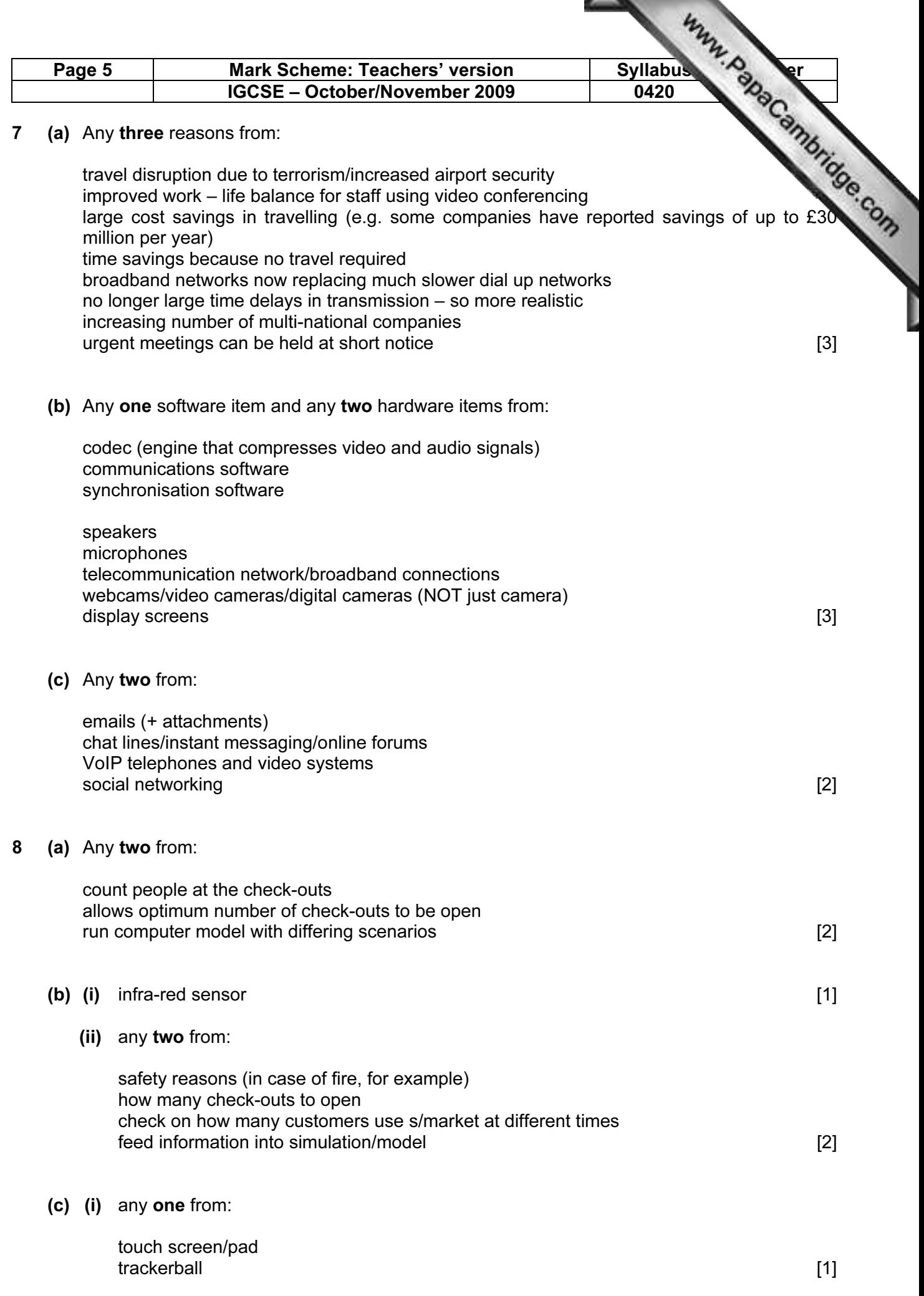

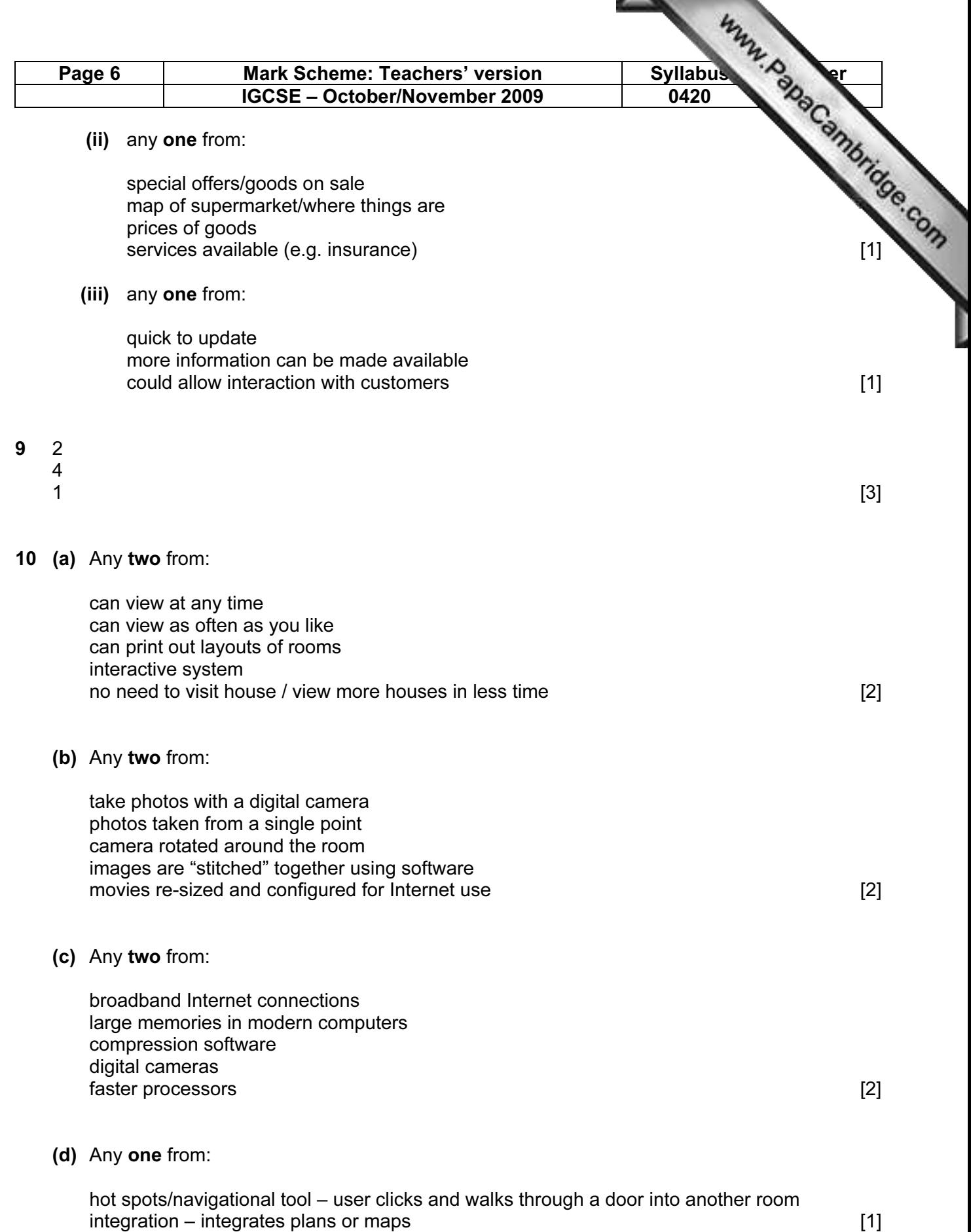

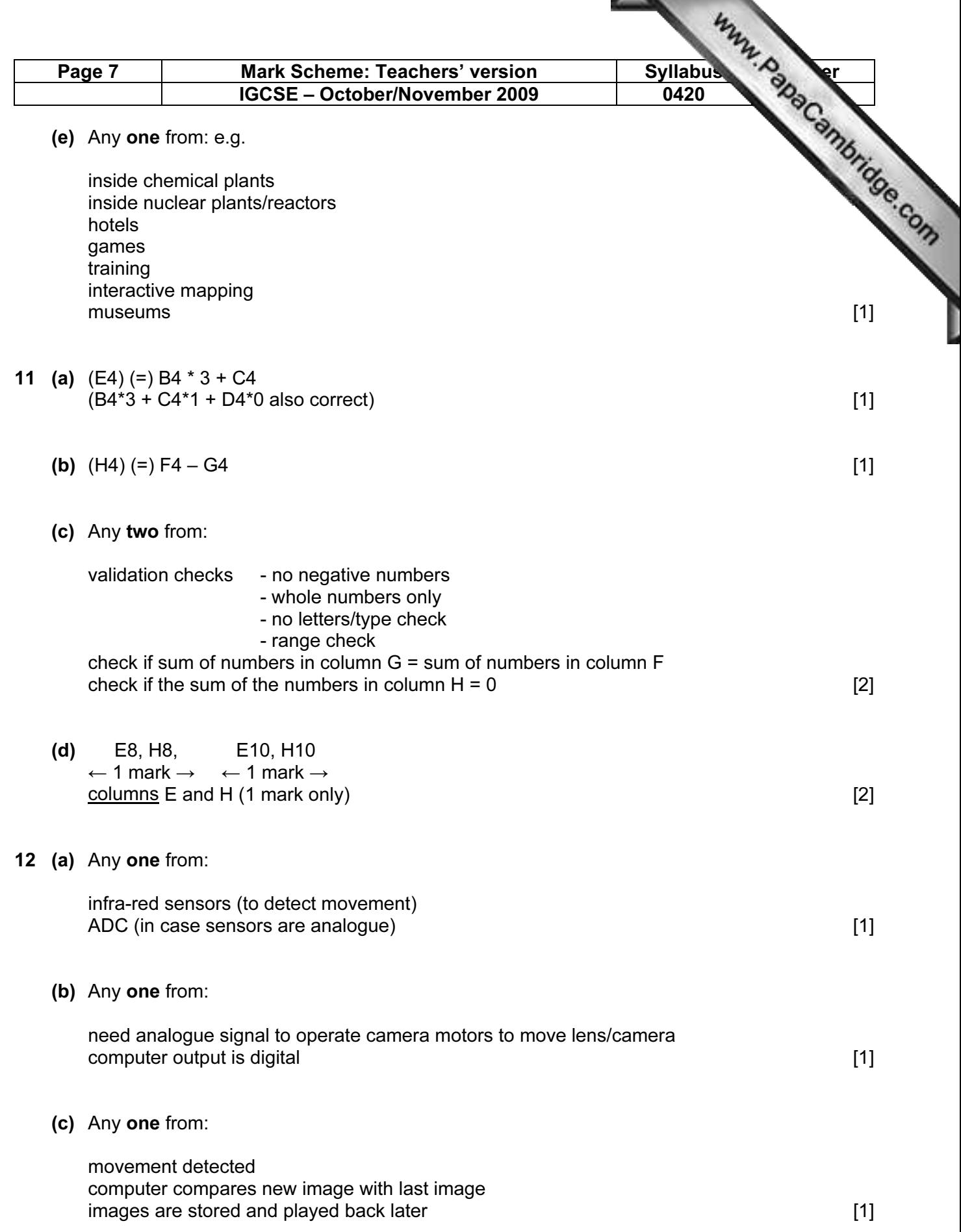

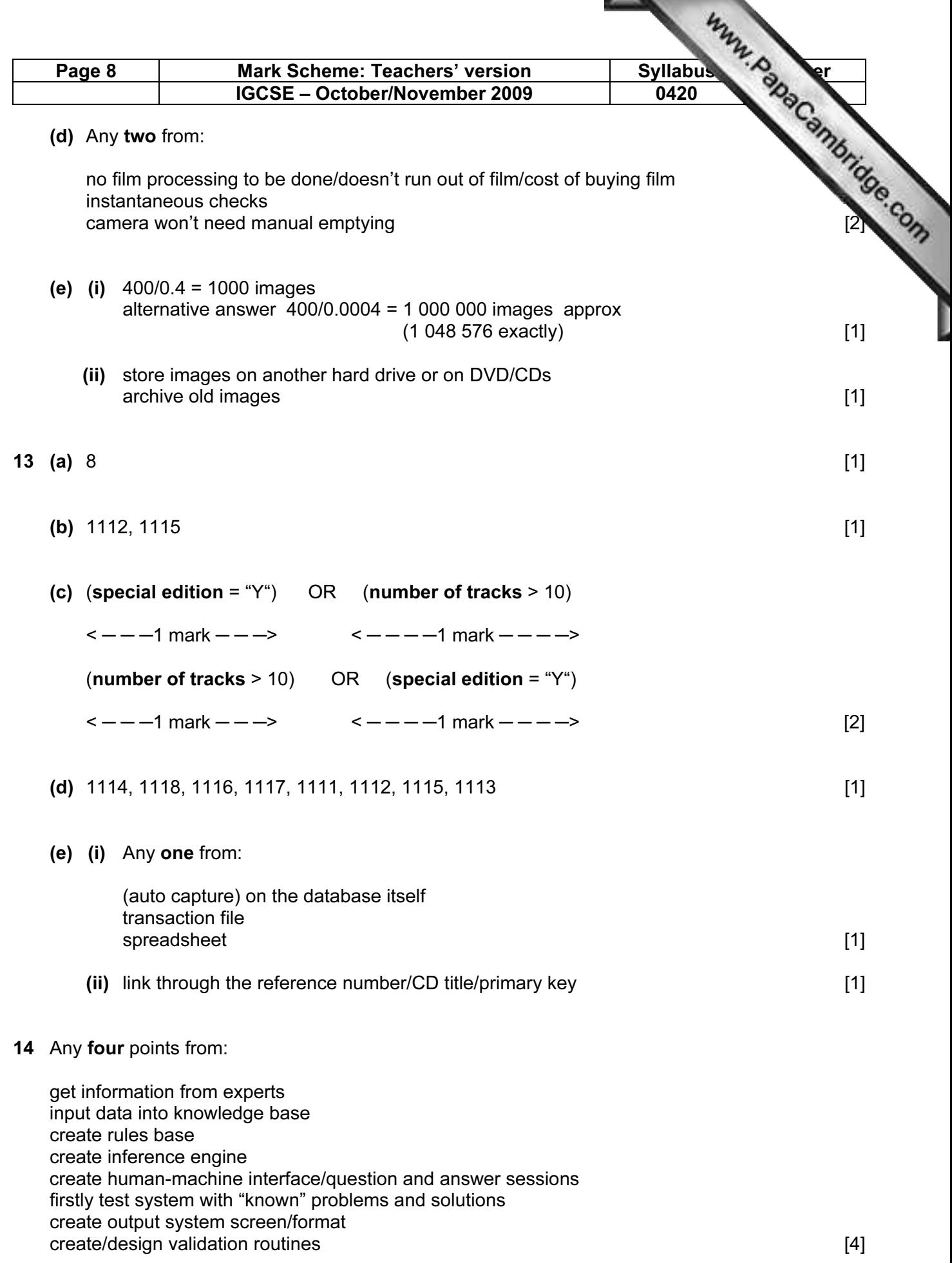

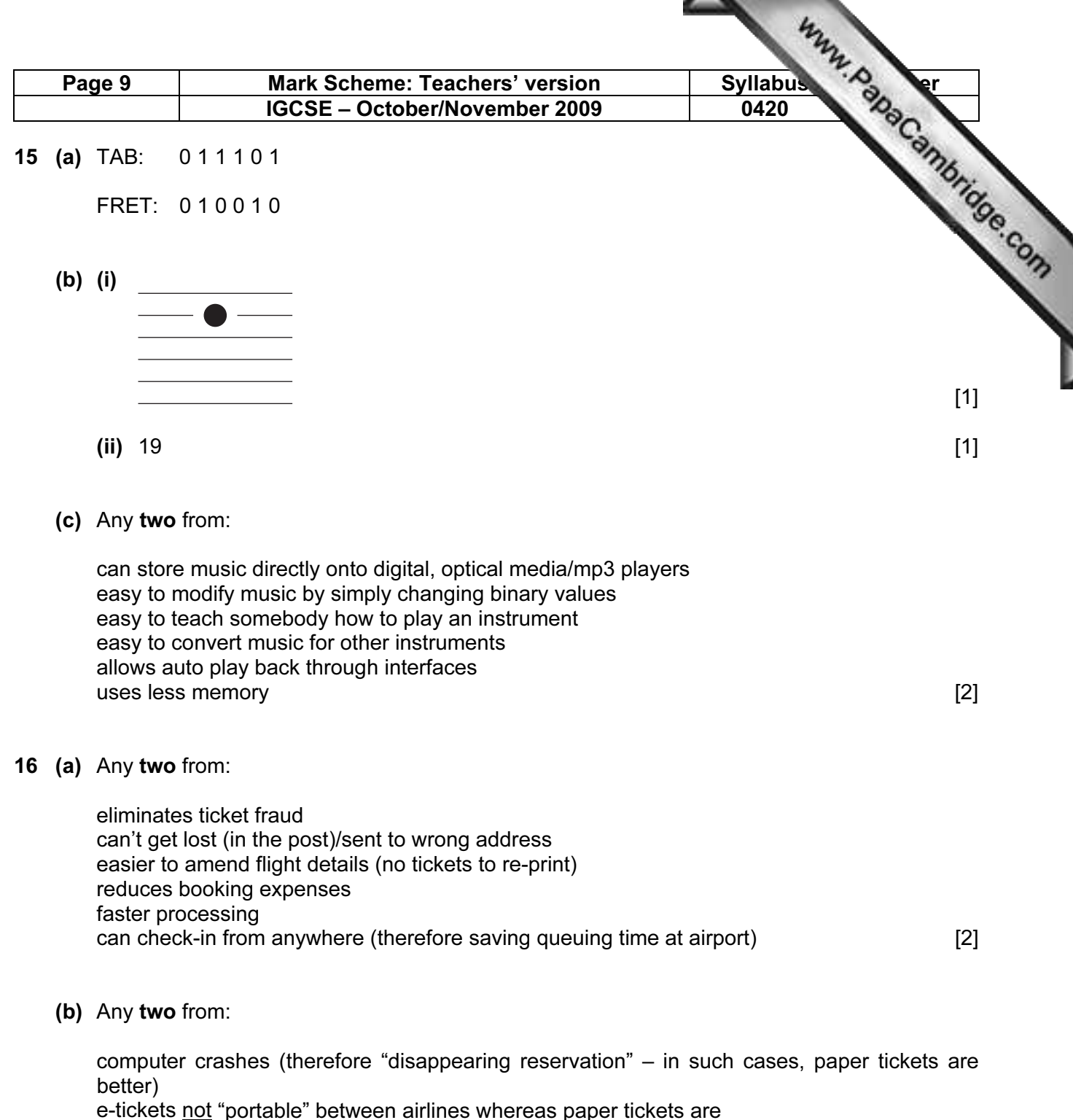

human confidence – prefer to have "proof" of booking with paper ticket [2]

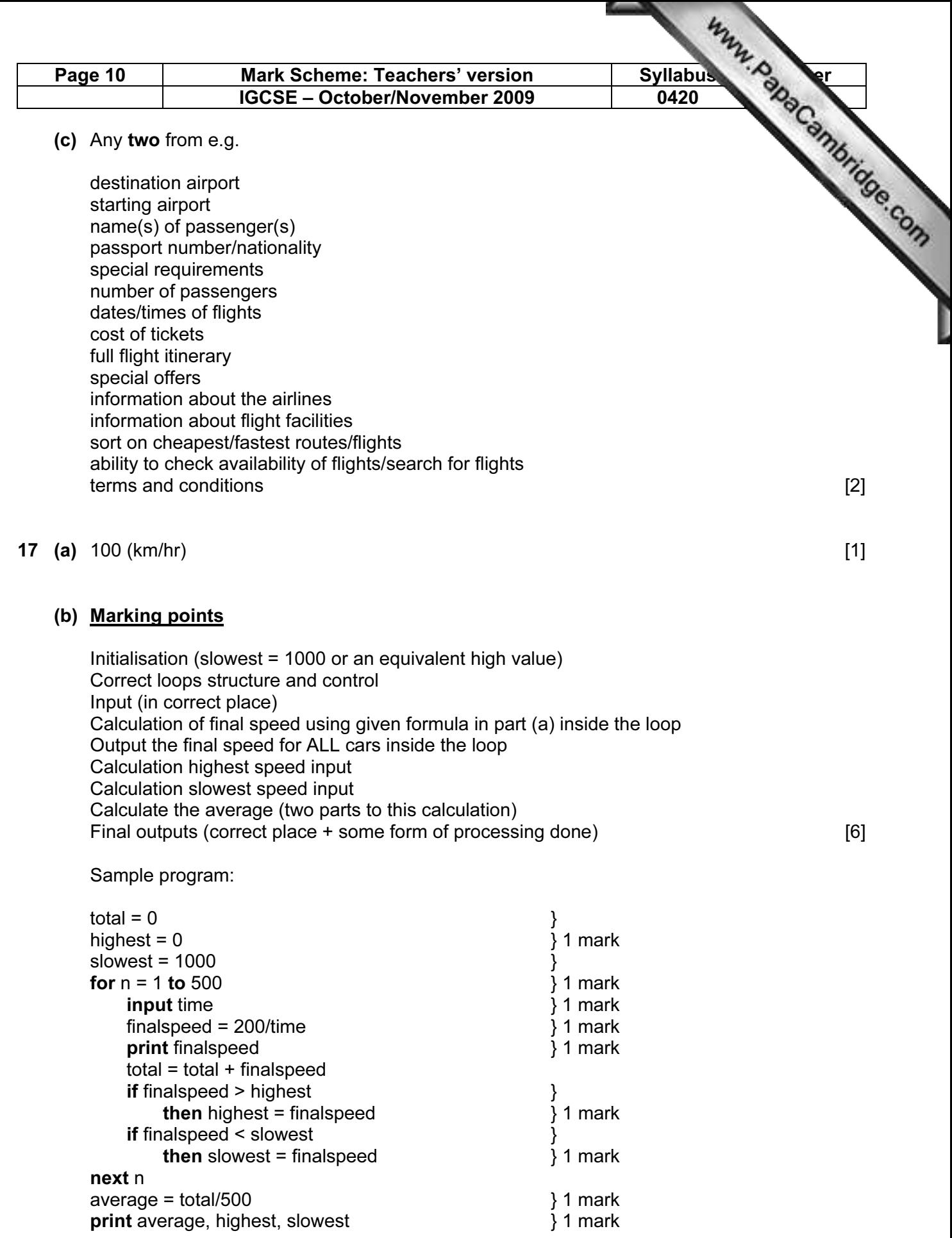